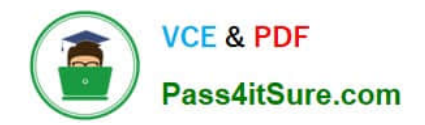

# **C2010-598Q&As**

IBM Tivoli Storage Manager V6.3 Administration

### **Pass IBM C2010-598 Exam with 100% Guarantee**

Free Download Real Questions & Answers **PDF** and **VCE** file from:

**https://www.pass4itsure.com/C2010-598.html**

100% Passing Guarantee 100% Money Back Assurance

Following Questions and Answers are all new published by IBM Official Exam Center

**C** Instant Download After Purchase

**83 100% Money Back Guarantee** 

- 365 Days Free Update
- 800,000+ Satisfied Customers  $\epsilon$  or

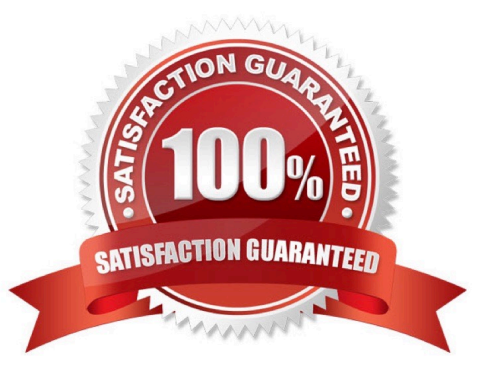

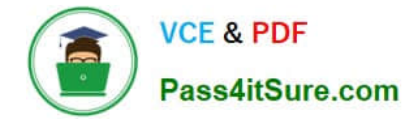

#### **QUESTION 1**

Which section in the Administration Center shows if the file system where the database is installed has enough space, and that the last backup completed successfully?

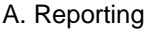

- B. Health Monitor
- C. Server Maintenance
- D. Enterprise Management

Correct Answer: B

#### **QUESTION 2**

What are the steps required to modify a node in the Administration Center?

A. 1. In the navigation tree, click Client Nodes and Backup Sets.2. Use the filter feature within either the All Client Nodes, By Server, or Search tab to find the node.3. Right-click the row and select Modify Client Node.4. Make changes as needed in the properties and then click OK.

B. 1. In the navigation tree, click Modify Nodes.2. Use the filter feature within either the All Client Nodes, By Server, or Search tab to find the node.3. Right-click the row and select Modify Client Node.4. Make changes as needed in the properties and then click OK.

C. 1. In the navigation tree, click Client Modify a Storage Device.2. Use the filter feature within either the All Client Nodes, By Server, or Search tab to find the node.3. Right-click the row and select Modify Client Node.4. Make changes as needed in the properties and then click OK.

D. 1. In the navigation tree, click Select Server.2. Use the filter feature within either the All Client Nodes, By Server, or Search tab to find the node.3. Right-click the row and select Modify Client Node.4. Make changes as needed in the properties and then click OK.

Correct Answer: A

#### **QUESTION 3**

Which command is used to display objects that were backed up for a network attached storage node using Network Data Management Protocol?

A. QUERY NASNODE

- B. QUERY NDMPNODE
- C. QUERY NASBACKUP
- D. QUERY NDMPBACKUP

Correct Answer: C

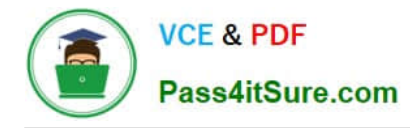

#### **QUESTION 4**

Which two statements describe the processing of the include/exclude list in the client option file? (Choose two.)

- A. It is read from the top down.
- B. It is read from the bottom up.
- C. If the file is not included, it is excluded.
- D. If the file is not excluded, it is included.
- E. Processing stops when all lines are read.

Correct Answer: BD

#### **QUESTION 5**

Which two privileges are required to issue the command Update Node? (Choose two.)

- A. Node privilege
- B. Analyst privilege
- C. System privilege
- D. Operator privilege
- E. Unrestricted Policy privilege
- Correct Answer: CE

[C2010-598 VCE Dumps](https://www.pass4itsure.com/C2010-598.html) [C2010-598 Practice Test](https://www.pass4itsure.com/C2010-598.html) [C2010-598 Exam Questions](https://www.pass4itsure.com/C2010-598.html)

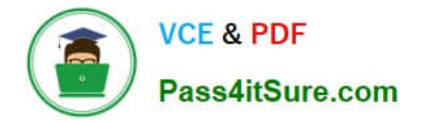

To Read the Whole Q&As, please purchase the Complete Version from Our website.

## **Try our product !**

100% Guaranteed Success 100% Money Back Guarantee 365 Days Free Update Instant Download After Purchase 24x7 Customer Support Average 99.9% Success Rate More than 800,000 Satisfied Customers Worldwide Multi-Platform capabilities - Windows, Mac, Android, iPhone, iPod, iPad, Kindle

We provide exam PDF and VCE of Cisco, Microsoft, IBM, CompTIA, Oracle and other IT Certifications. You can view Vendor list of All Certification Exams offered:

#### https://www.pass4itsure.com/allproducts

### **Need Help**

Please provide as much detail as possible so we can best assist you. To update a previously submitted ticket:

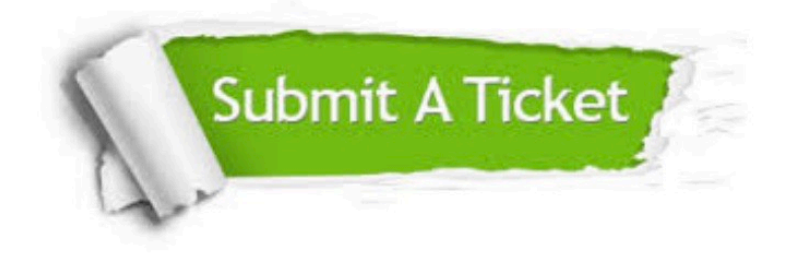

#### **One Year Free Update**

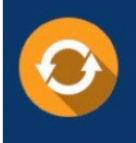

Free update is available within One fear after your purchase. After One Year, you will get 50% discounts for updating. And we are proud to .<br>poast a 24/7 efficient Customer Support system via Email

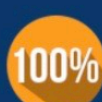

**Money Back Guarantee** 

To ensure that you are spending on quality products, we provide 100% money back guarantee for 30 days from the date of purchase

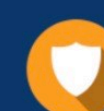

#### **Security & Privacy**

We respect customer privacy. We use McAfee's security service to provide you with utmost security for vour personal information & peace of mind.

Any charges made through this site will appear as Global Simulators Limited. All trademarks are the property of their respective owners. Copyright © pass4itsure, All Rights Reserved.